# **Microservice for Rounding and Matrix Update**

Lars Wentzel 2022-03-30

*If you are interested to test the below services, you can contact me, and I will give you the server address. Lars Wentzel* 

*lars.wentzel@aplensia.se*

### **The problem**

Why do you need to round a sequence or ta matrix (table) of decimal numbers? Well, the simple answer is that the rounded total (sum) is not equal to the sum of the single rounded values.

You can get this problem in several situations but for me it stated with a block update of a table or matrix. That means that I want to change the grand total to a new higher or lower value. Then I will try to keep the mix of the single numbers. The assumption is then that you only want integers in the result like if you have vehicles, you don't want decimal vehicles. So, when you have calculated the new numbers some of them are decimal values. Then you would like to make ta matrix (table) round.

This handling is useful in e.g., planning. Let's take an example from the Swedish Systembolaget (the state-owned alcohol shops). The sales statistics is on city, product and week and you measure everything in hL (100 liters). The products can be grouped on in lots of groups e.g., beer, wine, and liquor or country and type. The time (weeks) can also be aggregated to quarters, half year, or years.

I will simplify this only having two cities and a few products.

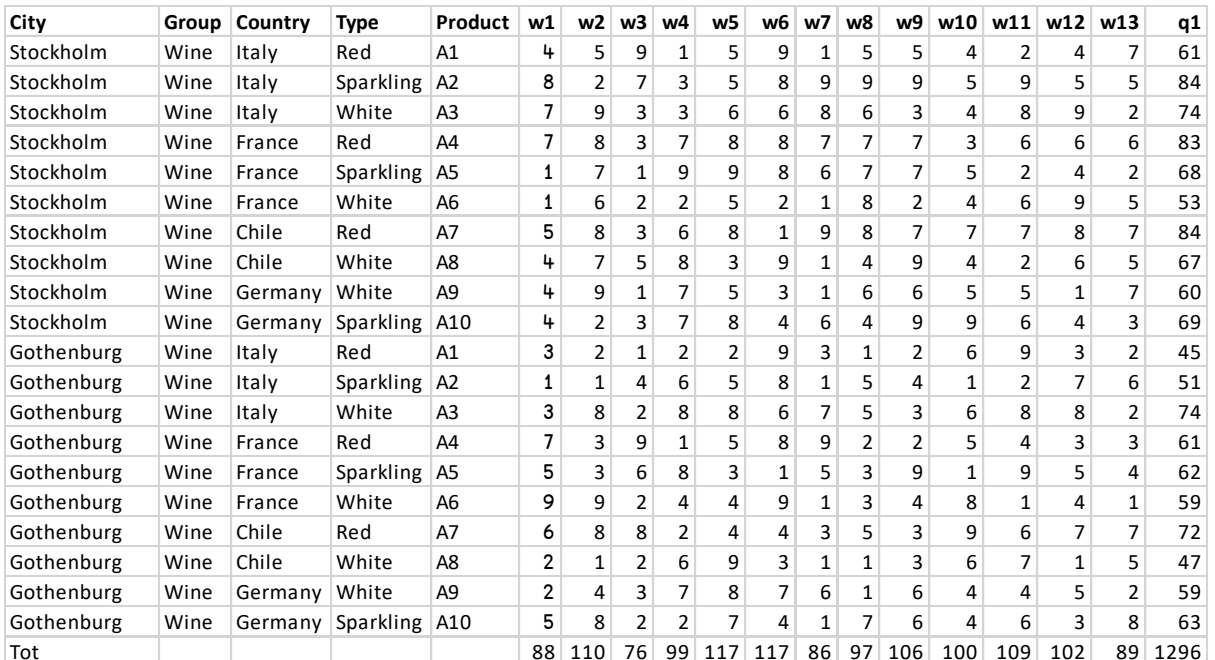

### Base forecast based on statistics

#### You then want to increase the sparkling wine during q1. You then have a sub-table.

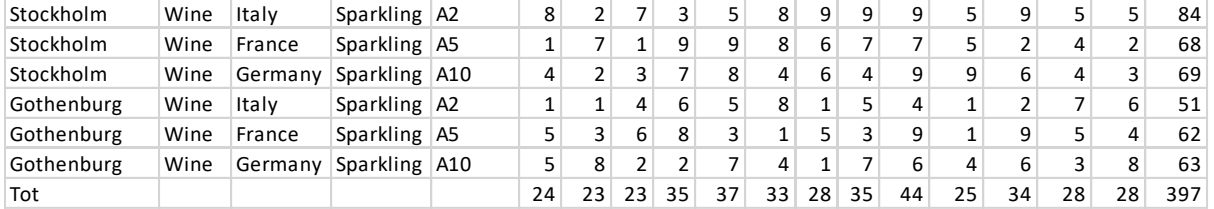

### You update from 397 to 450 and keep the mix. You multiply each cell with 450/397. Then you round each cell to integers, and you get:

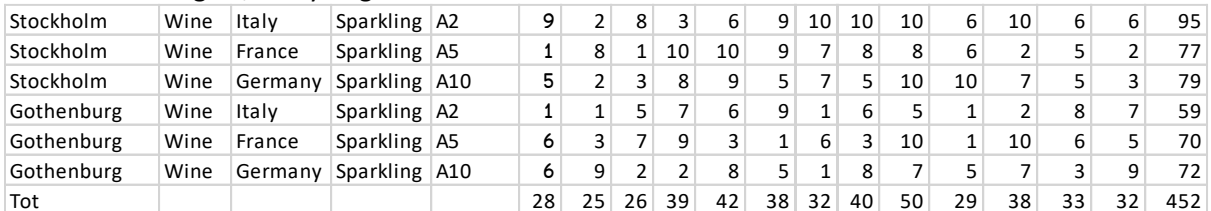

Now you have a problem because the total is not 450.

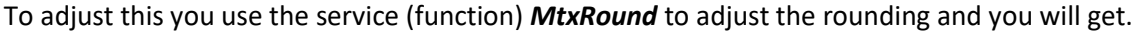

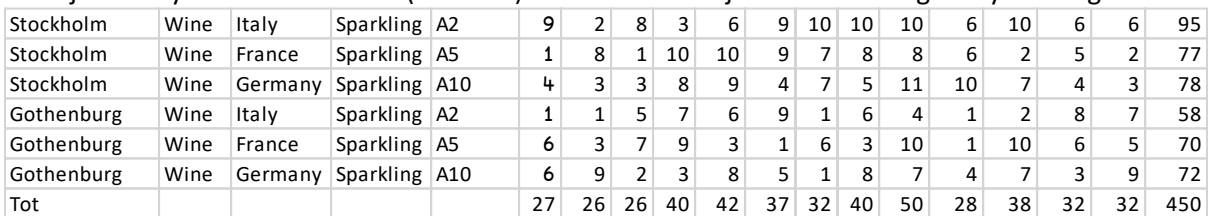

You can use the *MtxRound* service separately or you can use the *MtxUpdate* service to do the complete job to update the table.

### **The services**

These are HTTP JSON services to round a vector (number series) or a matrix. The purpose is to get only integers from a vector or matrix of decimal number.

Finally, it is also a service to make a proportional block update of a matrix of integers. This may result in decimal numbers. These numbers are then rounded to integers.

These services handle only 0 or positive numbers.

#### The services are

- *VectRound* Rounds a vector (number series) of decimal numbers to integers keeping the total sum.
- *MtxRound* Rounds a matrix of decimal numbers to integers keeping the column totals and the row totals as good as possible.

*MtxUpdate* Updates an integer matrix with a new grand total **or** new column totals in proportion to the earlier values. Then rounds the values to integers. There is also a possibility to give a second matrix with the lowest possible values that each cell can have.

HTTP request should look like this POST /*service* HTTP/1.1 where service is the name of one of the services above

Content-Length: nnn Followed by the JSON code.

The response will look like this HTTP/1.1 200 OK Content-Type application/json Server Lars test

Content-Length: nnn Followed by the JSON code.

#### **Examples**

#### *VectRound*

You have a series of numbers 3.9 2.8 10.7 4.6 6.5 7 1 9 8 11.6 5.6 The sum of this is 70.7. This is rounded to 71. If you round each number to integer so that .500-.9 becomes 1 and 0.1-.499 becomes 0 you will get 73. 4 3 11 5 7 7 1 9 8 12 6 Sum=73 Now the purpose with this service is to keep the sum. Then you need to adjust some of the integers. 4 3 11 4 6 7 1 9 8 12 6 The service will take those numbers that are closest to be rounded the other way, up or down. If there are several values that are equal like 4.6 and 5.6 here a random mechanism is used to find a reasonable spreading. Zeroes are not touched.

Service to send: *VectRound* JSON to send {"vector":[3.9,2.8,10.7,4.6,6.5,7,1,9,8,11.6,5.6]} Result {"rounded":[4,3,11,4,6,7,1,9,8,12,6]}

### *MtxRound*

You have a matrix of numbers

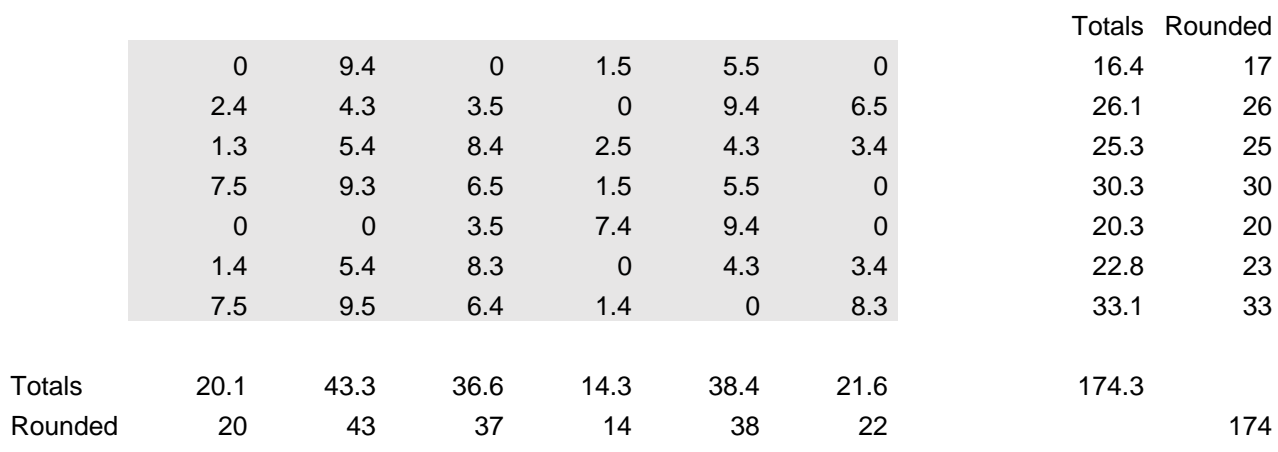

The result will be

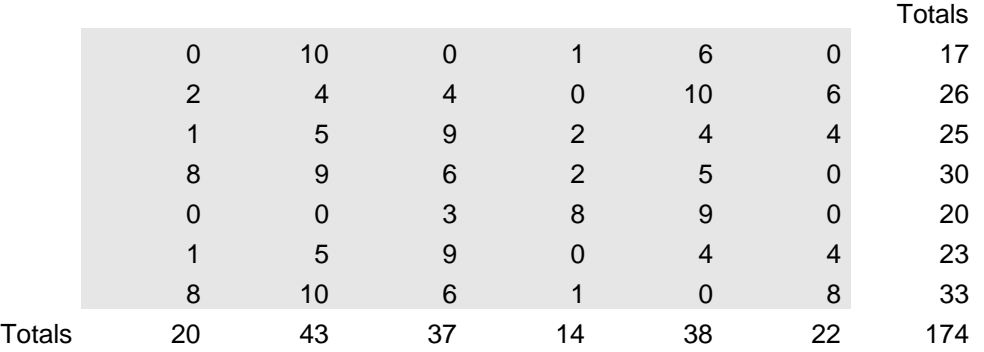

The grand total (rounded 174) must always be kept.

The rounded column totals are adapted to the grand total using the logic in *VectRound*. And the row totals are also adapted to the grand total.

The rounding of the matrix values is done so the column totals are always kept. The row totals are kept *if it is possible.* The zeroes are never touched.

Service to send: *MtxRound* JSON to send {"matrix":[[1,2,3.5],[5.1,0,8.97]]} The matrix is expressed as a series of row series. So, the matrix represented in the above JSON is:<br> $\frac{2}{1}$ 1 2 3.5 5.1 0 8.97 Result {"rounded":[[1,2,4],[5,0,9]]}

### *MtxUpdate*

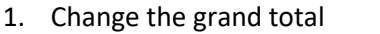

You have a matrix of integers. The grand total is 174. Update with a new grand total 200.

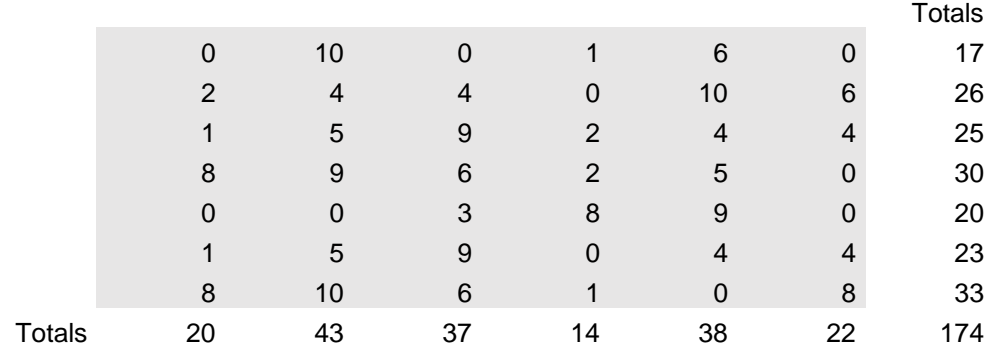

#### The result will be

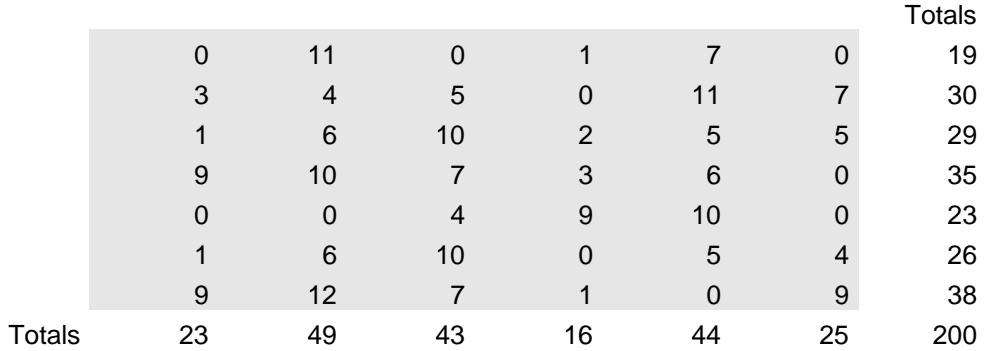

Each single number us multiplied with 200/174 (1.1494…). Then the matrix is rounded with *MtxRound*.

### Service to send: *MtxUpdate*

#### JSON to send

{"matrix":[[0,10,0,1,6,0],[2,4,4,0,10,6],[1,5,9,2,4,4],[8,9,6,2,5,0],[0,0,3,8,9,0],[1,5,9,0,4,4],[8,10,6,1,0,8]], "total":200}

## Result

{"updated":[[0,11,0,1,7,0],[3,4,5,0,11,7],[1,6,10,2,5,5],[9,10,7,3,6,0],[0,0,4,9,10,0],[1,6,10,0,5,4],[9,12,7,  $1,0,9]$ 

### 2. Change the column totals

You have a matrix of integer numbers. The column totals are 23 49 43 16 44 25. Change them to 25 44 40 19 39 31.

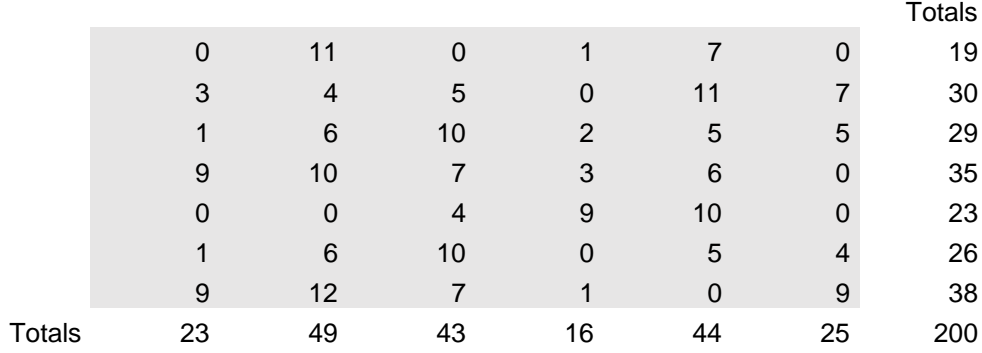

### The result will be

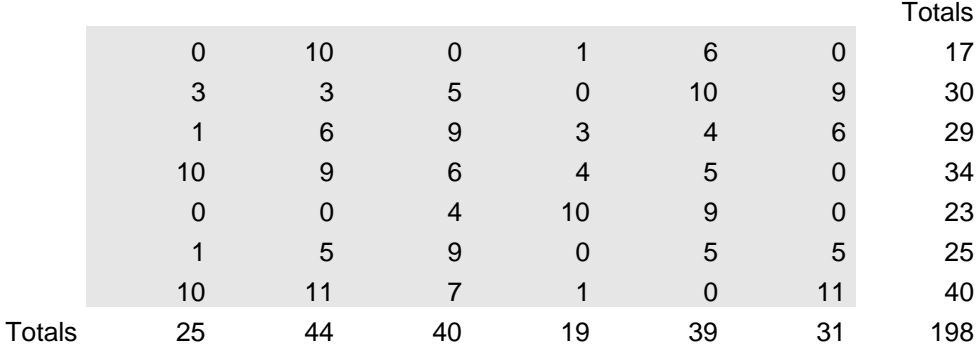

For each column the numbers are multiplied with new value divided with previous value. E.g., in the last column you multiply with 31/25. Then the matrix is rounded with *MtxRound*.

Service to send: *MtxUpdate* JSON to send {"matrix":[[0,11,0,1,7,0],[3,4,5,0,11,7],[1,6,10,2,5,5],[9,10,7,3,6,0],[0,0,4,9,10,0],[1,6,10,0,5,4],[9,12,7,1, 0,9]],"total":[25,44,40,19,39,31]} result {"updated":[[0,10,0,1,6,0],[3,3,5,0,10,9],[1,6,9,3,4,6],[10,9,6,4,5,0],[0,0,4,10,9,0],[1,5,9,0,5,5],[10,11,7,1 ,0,11]]}

3. Change the grand/total or the column totals but give also lowest possible values for each cell. The grand total is changed to 131

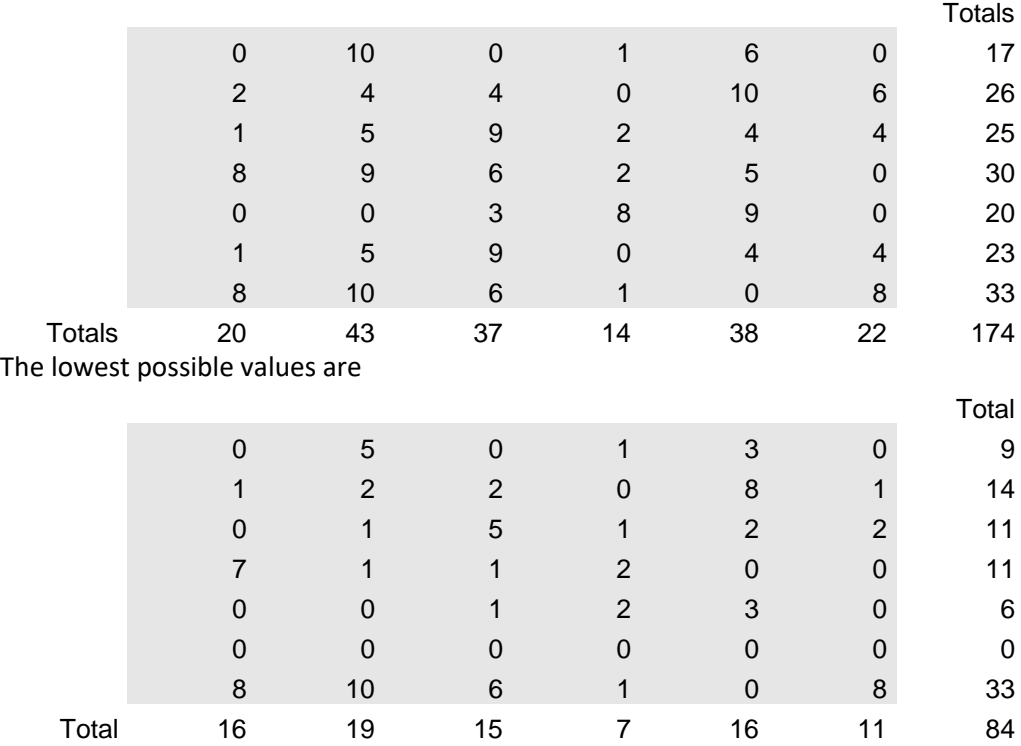

#### The result is

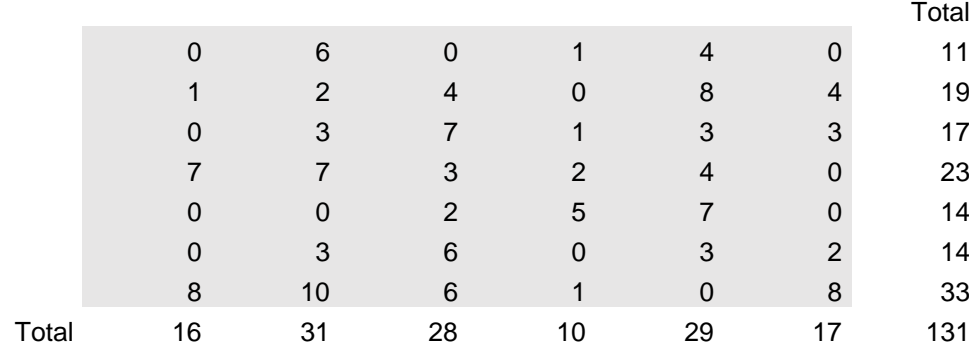

As in earlier updates the single values are multiplied with the update: 131/174. However, in this case you can never go below the corresponding minimum value when rounding.

Service to send: *MtxUpdate*

JSON to send

{"matrix":[[0,10,0,1,6,0],[2,4,4,0,10,6],[1,5,9,2,4,4],[8,9,6,2,5,0],[0,0,3,8,9,0],[1,5,9,0,4,4],[8,10,6,1,0,8]], "minimum":[[0,5,0,1,3,0],[1,2,2,0,8,1],[0,1,5,1,2,2],[7,1,1,2,0,0],[0,0,1,2,3,0],[0,0,0,0,0,0],[8,10,6,1,0,8]], "total":131}

result

{"updated":[[0,6,0,1,4,0],[1,2,4,0,8,4],[0,3,7,1,3,3],[7,7,3,2,4,0],[0,0,2,5,7,0],[0,3,6,0,3,2],[8,10,6,1,0,8]]}